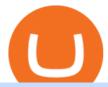

#### binance merchant globex360 download phemex crypto exchange is bittrex safe osmosis wallet coinbase

Learn how to connect NinjaTrader to your broker, brought to you by Investoo.com.View more NinjaTrader tutorials: http://www.investoo.com/ninjatrader-tutorial.

Osmosis is the first IBC-native Cosmos interchain AMM

MT4 Desktop Terminal Globex360 (PTY) LTD

Download the Phemex mobile App to trade crypto and trade derivatives on the go. Enjoy 24/7 access to dynamic market data, accurate K-line patterns, and user-friendly indicator customization. Stay plugged into the crypto markets no matter where you are. Learn more about our Crypto Exchange App This site uses cookies.

https://iwaterpurification.com/wp-content/uploads/2018/02/6-1024x813.png|||Mega Home Counter Top Stainless Water Distiller, Glass ...|||1024 x 813

The Olympic Games Are Arriving to Phemex Exchange

Bittrex is one of the safest, as well as one of the largest crypto exchanges in the world. Founded in 2014 by Bill Shihara, Richie Lai, Rami Kawach and Ryan Hentz, and based in Seattle, Washington. Today it trades in over 200 different cryptocurrencies with a 24-hour trading volume just under 300 million US dollars.

Globex360 MT4 Terminal - Download

Binance Futures Guide: Everything You Should Know Phemex Review - Is This Crypto Exchange Worth Using?

Log into your Coinbase Pro account. Choose API from the drop down menu (top right of the page). Click on + New API Key. Give the keys some permissions. We'll need view and trade permission. You'll also need to note or set the passphrase, as we'll need that later. Once you create the keys you'll be show the Key Secret. Make a note of this.

What Are Perpetual Futures and Quarterly Futures Binance .

API Key Authentication - Coinbase Developers

API Keys: Coinbase Pro - Automated Trading at Alertatron

 $https://www.coinspeaker.com/wp-content/uploads/2020/03/binance-card.jpg|||Binance\ Card\ Lets\ You\ Shop\ with\ Crypto\ Instantly,\ Saves\ ...|||1170\ x\ 780$ 

 $https://bitboycrypto.com/wp-content/uploads/2021/09/AdobeStock\_295160836-scaled.jpeg|||Top\ Play\ to\ Earn\ Blockchain\ Games\ (\#1\ GROWTH\ Area\ in\ ...|||2560\ x\ 1707$ 

GlobeX360 MT4 MetaTrader 4 TradeFX

#### Videos for What+is+binance+futures

Phemex is an exchange from Singapore that launched on 25 November 2019. It focuses on crypto spot trading and derivatives and supports eight different languages: English, Russian, Spanish, Japanese, French, Chinese, German and Korean. Phemex Trading Volume An exchange's trading volume is very important for its users.

The CB-ACCESS-SIGN header is generated by creating a sha256 HMAC using the secret key on the prehash string timestamp + method + requestPath + body (where + represents string concatenation). The timestamp value is the same as the CB-ACCESS-TIMESTAMP header. The body is the request body string. It is omitted if there is no request body (typically for GET requests).

Globex360 (PTY) LTD is an authorized FSP under license no. 50130, with registered office at 3rd Floor Sandton Office towers, 158 5th street, Sandhurst, Sandton, 2196, Gauteng. Globex360 (PTY) LTD products and services are not intended for Belgium, US and Canada residents.

 $https://library.tradingtechnologies.com/trade/Content/gdx-tt-crypto-workspace-new-cb.png|||TT\ Crypto\ users\ |\ Trading\ Crypto\ on\ TT\ Help\ and\ Tutorials|||1866\ x\ 947$ 

Crypto Futures Trading: Things You Need to Know . - Binance

 $https://tradingtoolcrypto.com/images/elite-mt5-robots.png|||TradingToolCrypto-Elite Package|||1605 \times 956 \\ Phemex Exchange \& \#39; Solympics Is Uniting Community Through .$ 

https://images-na.ssl-images-amazon.com/images/I/91U0RVjebHL.\_SL1500\_.jpg|||Filter Water House Whole Blue Big 20 FP25BX4 iSpring  $4.5 \dots |||1500 \times 1500$ 

Binance Pay Merchant is a business platform within Binance Pay that enables payment transactions between merchants and customers. As a business owner who is part of the Binance Pay Merchant Program, you will now be able to accept crypto payments for your businesses. Here is a brief overview of the account opening process:

Osmosis Review - Is Osmosis Scam or Legit?

https://i.ebayimg.com/images/g/zkwAAOSwQOxgxktd/s-l1600.jpg|||cheapest sale Kflow Ropot 180 Countertop Reverse Osmosis ...|||1200 x 1600

No. Bittrex is not FDIC insured. 9. Conclusion Although Bittrex can be considered an excellent exchange for beginners and traders looking for a robust, secure platform on which to trade multiple cryptocurrencies, its lack of customer support and freezing of accounts make it a questionable choice.

The platform records about \$46.6 million in December as against its July value of \$4.1. Furthermore, CoinGecko data showed that the Osmosis native token (OSMO) rose by 13% within the last 24 hours to \$7.78. This takes the token to a new all-time high (ATH), surpassing its November ATH of \$6.80. 5 BTC + 300 Free Spins for new players & Damp; 15 BTC.

Sending osmosis rewards to a seperate wallet: OsmosisLab

Phemex Reviews, Trading Fees & Cryptos (2022) Cryptowisser

Osmosis not showing wallet balance: OsmosisLab

Phemex: Crypto Exchange Crypto Futures Trading Bitcoin.

Restart NinjaTrader Restart your modem and (if applicable) router Restart your PC Clear your DNS Open the Command Prompt In the command prompt, run this command: ipconfig /flushdns If you are not already and the option is available to you, connect to the internet using an ethernet cable. Wireless connections are significantly more unreliable.

Build a Crypto Portfolio - #1 in Security Gemini Crypto

#### MAJOR ISSUES CONNECTING TO INTERACTIVE BROKERS - futures io

 $https://www.datocms-assets.com/45776/1624503176-deposit.png|||How\ to\ Access\ AKT\ Token\ and\ Provide\ Liquidity\ on\ Osmosis\ ...|||1298\ x\ 990$ 

https://lookaside.fbsbx.com/lookaside/crawler/media/?media\_id=105340244632090|||The Crypto Space Travala Becomes The FIrst Merchant To ...|||1280 x 1280

https://public.bnbstatic.com/image/cms/content/body/202011/a05c5969e83373a8694bc4f0348e0482.png|||Como alternar entre o modo de margem cruzada e o modo de ...|||1916 x 1006

Globex360 MT4 Terminal - MetaQuotes Software Corp. Software.

Phemexs dual-sport crypto trading introduces a prize pool that ranges from \$23,000 to \$48,000, based on the number of participants. For the weightlifting category, the top winners can earn between \$500 and \$20,000. MetaTrader 4 - Globex360°

A Simple Guide to Staking (ATOM) on Osmosis Zone via Keplr Wallet

Bittrex Review (2022 Updated) - A Critical Issue You NEED to .

Add 1 to this value to be 7497 on the second account so each account has a unique port value. In your NinjaTrader connection for this account, match the port with what you specify in TWS for each account connection. Connect in NT using File > Connect, you will do this twice for both account connections.

https://img.phemex.com/wp-content/uploads/2021/08/11030229/convex-financ.png|||What is Convex Finance (CVX): A Yield Optimizer - Phemex ...|||1609 x 900

https://bitcoinist.com/wp-content/uploads/2017/10/fig-Michael-Novogratz-e1532959737653.jpg|||Mike Novogratz Cryptocurrency Merchant Bank Finally Goes ...|||1920 x 1200

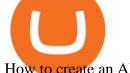

How to create an API key Exchange Help

https://s3.tradingview.com/b/bWXwk5vs\_big.png|||Possible Bull flag formation in play for NANO. for BINANCE ...|||1814 x 860

The lifetime license of the NinjaTrader retail trading platform costs \$999. If not, pay just \$299 for four months. For a lease arrangement, you need to pay \$600 per annum or \$330 for every six months. For a quarter it will cost you \$180. However, with the NinjaTrader brokers, you can open a free account.

2020-10-23 - The current price of TOKYO is \$ 0.0001299 per (TOKC / USD). The current market cap is \$ 35,422.41. 24 hour volume is \$ 0. Buy cryptocurrencies on Binance now.

How To Stake Osmosis Using Keplr Wallet by Gisele Schout.

In the case of Ninja Trader, its application is compatible solely with the Offline TWS platform (not the automatic update) and to determine the particular version currently supported, please refer to the following Ninja

Trader

website

http://www.ninjatrader.com/ConnectionGuides/Interactive-Brokers-Connection-Guide.

Binance Pay has a list of merchants for you to buy your favourite things with cryptocurrencies. StoresBecome our merchant Downloads English Shop with Bitcoin, BNB and more! With Binance Pay, spending crypto just became a whole lot easier. Visit any of the listed merchants to buy your favorite things with crypto using Binance Pay.

Binance P2P Launches Merchant VIP Program Binance Support

Phemex is a new exchange for trading cryptocurrencies and derivatives. It is built with a user-focused approach and claims to reduce the barriers to entry in the cryptocurrency derivatives trading market. VISIT PHEMEX.COM

Videos for Binance+merchant

Upon connection to IB through NinjaTrader however the problems start. I'm going to walk it through right now step by step. 1. log into NT7 - simulated trades. (at this point i am not connected to anything) 2. Connect to Interactive Brokers. PROBLEM #1 - LOGIN FAILED: INVALID USER OR PASSWORD OR SYSTEM NOT AVAILABLE.

Login to Binance and then click on "Become a Merchant". Binance P2P team will review your application and contact you within a few days if you are qualified. Note: Binance reserves the right to make changes to the Merchant VIP Program based on a comprehensive review of market conditions and other relevant factors.

Binance Futures - The world's largest crypto derivatives exchange. Open an account in under 30 seconds to start crypto futures trading.

1) Close business: When merchants want to take all ads offline in batch, they can click close business.. 2) Take a break: When you click take a break, your ads will be hidden in the front end for an hour. If the merchant clicks resume business within 1 hour, then the ads will be shown again in the front end, and will not

https://cryptopolitanimg.s3.amazonaws.com/wp-content/uploads/2021/07/09145902/cardmapr-nl-rDzI7m7sjP E-unsplash.jpg|||Indian merchant 'The Rug Republic' now accepts crypto via ...|||1140 x 815

Best Forex Brokers Japan 2021 - Top Japanese Forex Brokers

The crypto exchanges summer Olympics will let all contract pairs and display each participants volume on the landing page, which will be updated every ten minutes. Next up is the sprinting competition, where Phemex plans to introduce a slightly smaller prize pool of up to \$45,000 based on the total participation.

What You Should Know About Crypto Margin Trading vs. Futures .

https://img.phemex.com/wp-content/uploads/2021/03/26091045/hyperledger.png|||Hyperledger: What is Hyperledger in Blockchain? - Phemex ...|||1609 x 900

Is Bittrex Safe? One of the most important questions that any cryptocurrency trader can ask is whether an

exchange is safe and secure. Indeed, recent history is littered with a number of high-profile exchange hacks. Unlike some of the other older exchanges in the space, Bittrex has not suffered any breaches.

https://support.node40.com/hc/article\_attachments/360048523533/Screen\_Shot\_2019-10-07\_at\_1.48.21\_PM. png|||Add an Exchange Ledger for Coinbase Pro via API Node40|||2212 x 1344

https://cryptoforeveryone.com/wp-content/uploads/2019/07/polkadot-tokens-valued-at-75-pre-launch-in-crypt o-futures-offering.jpg|||Polkadot Tokens Valued at \$75 Pre-Launch in Crypto ...|||1500 x 1125

Moreover, Bittrex runs out of the US, the reason why it has delisted many speculative security coins in the last few months. As a user, it also gives us peace of mind, since the exchange is regulated, and our funds are safer here in the comparison with other unregulated exchanges.

https://ringgitplus.com/en/blog/wp-content/uploads/2021/08/binance-p2p-myr-buy-1024x998.jpg|||Binance Announces Measures In Malaysia Following SC Action|||1024 x 998

https://coinsutra.com/wp-content/uploads/2019/11/binance-lending.png|||Binance Review 2020: Scam Or Legit? (Complete Guide)|||2000 x 998

https://lvena26b6e621o8sl2qkx1ql-wpengine.netdna-ssl.com/wp-content/uploads/2017/10/Binance-Deposit-M ethods.jpg|||Binance Buy Iota With Ethereum How Long To Transfer Neo ...|||1307 x 970

https://meetm.github.io/Fills-Alert-Bot/botsc.jpg|||FAB - Fills Alert Bot | Alerts you on Telegram when your ...|||1078 x 1092

Globex360 on the App Store

https://www.priceactionninja.com/wp-content/uploads/2020/04/Screenshot-1152.png|||Ninjatrader Fxcm Connection Tradingview How To Get Tools ...|||1914 x 875

Shop with Bitcoin, BNB and more! With Binance Pay, spending crypto just became a whole lot easier. Visit any of the listed merchants to buy your favorite things with crypto using Binance Pay. Live the #CryptoLifestyle

Crypto trading and investment platform Phemex is making strides to deliver on its mission to build and support the metaverse. The full-service crypto exchange

Osmosis is an advanced AMM protocol built with the Cosmos SDK, in this article we'll explain everything about staking \$OSMO with Keplr Wallet with a step-by-step approach.

4 Answers. Lucas Zutew. Answered 2 years ago. You should know that Bittrex can block your account without any reason. It happened to me, I sent them a ticket 1532649 but they have been ignoring my letters for two weeks already. I lost a few thousand dollars and do not know what to do.

Globex360 MT4 Terminal is a Shareware software in the category Miscellaneous developed by MetaQuotes Software Corp.. It was checked for updates 63 times by the users of our client application UpdateStar during the last month. The latest version of Globex360 MT4 Terminal is currently unknown. It was initially added to our database on 12/02/2021.

The Osmosis platform operates using the Keplr wallet, which supports Cosmos Inter Blockchain Communication (IBC). Keplr is used for staking at Osmosis. To create a wallet, go to the Keplr website.

#### Is Bittrex Safe? 2021 - Crypto Head

Download metatrader 4 for PC to receive the most powerful and convenient tool for technical analysis and trading in the markets. During the first launch, you will be prompted to open a free demo account allowing you to test all the features of the trading platform.

Interactive brokers Ninjatrader connection - NinjaTrader.

Binance Futures supports a wide range of crypto assets as collateral. Select your preferred futures contract. There are two types of futures contracts available on Binance: USD-M Futures and COIN-M Futures. For example, if you want to trade BTCUSDT perpetual contracts, please select USD-M Futures.

https://i.pinimg.com/originals/1d/1a/63/1d1a63bf041e406343fb1d592eb8b9c1.gif|||Little Known Ways to BEST BINANCE TUTORIAL FOR BEGINNERS ...|||1500 x 844

Osmosis exchange do not have direct wallet which users can use to store their wealth but it allows users to connect an external wallet. The wallet is very important because it helps you store your assets and allows you to trade. You cannot start trading on the Osmosis exchange except your wallet has been connected.

Phemex is a derivatives exchange platform designed for both brand new and well-experienced traders. This centralized exchange includes futures contracts, a spot trading market, simulated trading, an OTC market, a crypto converter, and more.

Binance Futures Quiz Answers I'M LEARNING MATH

https://www.mistergoodtips.com/files/2021/06/binance-lexchange-numero-1-1152x768.png ||| Binance-lexchange-numero-1-1152x768.png ||| Binance-lexchange-numero-1-1152x768.png ||| Binance-lexchange-numero-1-1152x768.png ||| Binance-lexchange-numero-1-1152x768.png ||| Binance-lexchange-numero-1-1152x768.png ||| Binance-lexchange-numero-1-1152x768.png ||| Binance-lexchange-numero-1-1152x768.png ||| Binance-lexchange-numero-1-1152x768.png ||| Binance-lexchange-numero-1-1152x768.png ||| Binance-lexchange-numero-1-1152x768.png ||| Binance-lexchange-numero-1-1152x768.png ||| Binance-lexchange-numero-1-1152x768.png ||| Binance-lexchange-numero-1-1152x768.png ||| Binance-lexchange-numero-1-1152x768.png || Binance-lexchange-numero-1-1152x768.png || Binance-lexchange-numero-1-1152x768.png || Binance-lexchange-numero-1-1152x768.png || Binance-lexchange-numero-1-1152x768.png || Binance-lexchange-numero-1-1152x768.png || Binance-lexchange-numero-1-1152x768.png || Binance-lexchange-numero-1-1152x768.png || Binance-lexchange-numero-1-1152x768.png || Binance-lexchange-numero-1-1152x768.png || Binance-lexchange-numero-1-1152x768.png || Binance-lexchange-numero-1-1152x768.png || Binance-lexchange-numero-1-1152x768.png || Binance-lexchange-numero-1-1152x768.png || Binance-lexchange-numero-1-1152x768.png || Binance-lexchange-numero-1-1152x768.png || Binance-lexchange-numero-1-1152x768.png || Binance-lexchange-numero-1-1152x768.png || Binance-lexchange-numero-1-1152x768.png || Binance-lexchange-numero-1-1152x768.png || Binance-lexchange-numero-1-1152x768.png || Binance-lexchange-numero-1-1152x768.png || Binance-lexchange-numero-1-1152x768.png || Binance-lexchange-numero-1-1152x768.png || Binance-lexchange-numero-1-1152x768.png || Binance-lexchange-numero-1-1152x768.png || Binance-lexchange-numero-1-1152x768.png || Binance-lexchange-numero-1-1152x768.png || Binance-lexchange-numero-1-1152x768.png || Binance-lexchange-numero-1-1152x768.png || Binance-lexchange-numero-1-1152x768.png || Binance-lexchange-numero-1-1152x768.png || Binance

Comment s'inscrire - MisterGoodTips|||1152 x 768

Select API from the menu. Under Profile Information, select the API Settings tab, then select + New API Key. Select your profile and appropriate permissions, create a passphrase, and then enter in your 2-step verification code . Finally, select Create API Key at the bottom to make a unique key. The new API key and secret will be displayed on the API Settings page

Find my API key and Secret on my Coinbase Pro account.

Interactive Brokers® - Premier Technology

Log into Binance and then click on "Become a Merchant". Binance P2P team will review your application and contact you within a few days if you are qualified. Note: Binance reserves the right to make changes to the Global P2P Merchant Program based on comprehensive review of market conditions and other relevant factors.

Globex360 is a regulated trading broker that has a limited range of instruments for trading online via the popular MetaTrader 4 (MT4) platform for desktop, web and mobile devices. The trading brokers review team found this broker not the cheapest option whilst they could improve on the educational resources provided.

GlobeX360 MT4 is a trading platform that is used by traders all over the world. Traders utilise it to gain technical and fundamental analysis, as well as to check real-time currency prices. GlobeX360, on the other hand, offers the MT4 platform to reach a wider audience.

https://gblobscdn.gitbook.com/assets%2F-LOUdhG0EdploAZkuooL%2F-Lk7Tepn8uq8yjoL2qw5%2F-Lk7ThbZidDrqaO8FQIj%2Fimage.png?alt=media&token=98f54aeb-ad9d-4241-93ea-6f612ef63e63|||Deribit-Trade Platform|||1915 x 962

https://futures.io/attachments/140040|||Continuum by CQG - futures io|||1590 x 797

Binance Futures Beginner 's Guide & Exchange Review (Updated 2021)

Frequently Asked Questions on Binance P2P Merchant Portal.

Futures contracts on Binance are intuitively designed and easy to use, making them ideal for beginners. A key benefit of futures contracts, particularly the USD-margined contracts, is that you can easily calculate their returns in fiat. For example, when you make 500 USDT in profit, you can easily estimate that the profit is worth approximately \$500 - since the value of 1 USDT is pegged closely to 1 USD.

https://img.phemex.com/wp-content/uploads/2021/05/18041018/cgld-crypto-min.png|||What is Celo: Mobile Payment on the Blockchain - Phemex ...|||1609 x 900

Osmosis+wallet - Image Results

Decentralized Exchange Osmosis Rises Above \$1Billion In Total.

How to Apply for Binance Pay Merchant Binance Support

 $https://v2.cimg.co/news/52706/18210/609bdec08dcf2.jpg|||XRP \quad is \quad terug \quad op \quad de \quad Phemex \quad Crypto \\ Exchange|||1200 \times 800$ 

A Beginners Guide to Futures Trading (Website) 2020-06-30 08:49. Binance Futures (web)\_EN. 3:15. Click this video to learn how to start your futures trading on Binance Web. In futures trading, you can participate in market movements and make a profit by going long or short on a futures contract. By going long, a trader buys a futures contract with the expectation that it will rise in value in the future.

Binance Futures: The Tutorial For All - The Crypto Trading Blog

https://www.cryptodiscounts.com.au/wp-content/uploads/2021/04/BUS\_Hero-1122x795.png|||Bittrex Review Bittrex Referral Code & Bonus ...||1122 x 795

https://image.coinpedia.org/wp-content/uploads/2020/02/27094051/Binance-CEO-CZ.jpg|||One-Fourth of last year's profits invested Binance says CZ|||2000 x 1333

https://cdn-images-1.medium.com/max/1600/1\*4v6n3k1xS6-Nw7QlpDgmOg.jpeg|||Debit Card Bitcoin Purchase In Georgia Bitcoin Billionaire ...||1600 x 833

Binance offers futures trading through two flagship products: Perpetual Futures, and Quarterly Futures. Here are the key differences between the two products: 1. Expiration A quarterly futures cont. Exchange. Blockchain and crypto asset exchange.

 $https://i.ebayimg.com/images/g/xQUAAOSwzuRhBJ5 \sim /s-11600.jpg|||Oversized SOLIOM S60-FBA1 Bullet Secutivy Camera - White ...|||1500 x 1500$ 

#### Osmosis

API stands for Application Programming Interface. As the name already suggests, it is an interface used to link the ProfitBird platform with the exchanges. If you provide your ProfitBird account with the API Key and Secret of your Coinbase Pro account, then the ProfitBird Platform is able to invest and trade on your exchange account on your behalf. So the API Key and Secret act as a unique identifier for authentication.

2. level 2. crickhitchens. Op · 5m. Hmmm, maybe I'm confused. Are you talking about the "Assets" page on the Osmosis site? If so, I don't see anything there when I connect my Keplr wallet. Am I supposed to send my coins somewhere over IBC? I thought I could just connect my wallet and see my balance on Osmosis, like other DEX's.

 $https://www.superiorautoextras.net/product/image/large/11164\_1.jpg|||Tri-Fold\ Document\ Wallet\ |\ Superior\ Auto\ Extras.|||1024\ x\ 1024$ 

How To Stake Osmosis With Keplr Wallet - A Step-by-Step Guide

Cryptocurrency Futures Crypto Futures Trading Binance Futures

Interactive Brokers Connection Guide NinjaTrader

The Connection Properties section will be made available on the right side; Enter your Interactive Brokers credentials as per the image below: Connection name: Create a name to identify your connection; Connect on start up: Enable if you want NinjaTrader to automatically establish a connection on start up

Bittrex Review: Is It Safe To Use in 2022? (Updated)

#### Futures Trading Software and Brokerage NinjaTrader

https://www.coinspeaker.com/wp-content/uploads/2020/03/dow-futures-add-sp-500-nasdaq.jpg|||Dow Futures Add 4% Today, S&P 500, Nasdaq Futures Are Also ...|||1170 x 780

https://www.gadgetnews.io/wp-content/uploads/3commas-review-2021-crypto-trading-bot-everything-you-ne ed-to-know-2.jpg|||Worlds Largest Breast Cancer Charity Begins Accepting ...|||1400 x 933

Under Profile Information, select the API Settings tab, then select + New API Key; Select your profile and appropriate permissions, create a passphrase, and then enter in your 2-Factor Authentication code; Finally, select Create API Key at the bottom to make a unique key. The new API key and secret will be displayed on the API Settings page. Note: The API secret will be only be shown once, so remember to record your Secret in a secure location. If you lose your API Secret, we will not be .

Phemex Review (2022) - CryptocurrencyExchanges.com

https://u.today/sites/default/files/styles/1200x900/public/2019-10/Bitpie\_Wallet\_Partners\_with\_Major\_Chinas \_Bank\_Binance\_Launches\_P2P\_Trading\_in\_China\_\_Is\_the\_Crypto\_Ban\_Over.JPG.jpg|||Bitpie Bitcoin Wallet Partners with Major China's Bank ...||1200 x 900

Gutscheine Review 2021 - Get a 20% Fee Discount

https://public.bnbstatic.com/image/cms/article/body/202107/6d78797b89bd724fdc946a10f96dfab6.png|||Introduction to Insurance Funds | Binance|||1600 x 852

Binance Futures is the leading cryptocurrency futures trading platform with leverage up to x125. It allows you to open Long positions (upward bets) and Short positions (downward bets). Allowing very rapid gains but

also equally rapid losses, Binance Futures leverage should be used sparingly and knowing the risk of liquidation of your position.

Binance P2P Merchant Guidelines Binance Support

Merchant Stores Spend Bitcoin, BNB and Crypto Binance.com

https://kryptogenie.com/wp-content/uploads/2018/03/registration.png|||Binance Review: Our Review on this Exciting New Exchange|||2048 x 1019

Globex360 MT4 Terminal. 4.0. Globex360 MT4 Terminal is developed by MetaQuotes Software Corp.. The most popular version of this product among our users is 4.0. The name of the program executable file is terminal.exe. The product will soon be reviewed by our informers.

https://image.winudf.com/v2/image1/Y29tLmdsb2JleDM2MC50cmFkZXJzcm9vbV9zY3JlZW5fNF8xNTk5NzQ1MzMxXzA4Mg/screen-4.jpg?fakeurl=1&type=.jpg|||Globex360 for Android - APK Download|||1242 x 2208

How do I create an API key for Coinbase Pro

 $https://bittrex.zendesk.com/hc/article\_attachments/360039105591/Step\_2-2x.png|||Two-Factor\_Authentication (2FA)\_Bittrex\_Support|||1200 x 838$ 

https://img.phemex.com/wp-content/uploads/2021/03/04101544/hard-fork-vs-soft-fork-1536x862.png|||Bitcoin Forks Explained: Hard Fork vs. Soft Fork - Phemex ...|||1536 x 862 || 1536 x 862 || 1536 x 862 || 1536 x 862 || 1536 x 862 || 1536 x 862 || 1536 x 862 || 1536 x 862 || 1536 x 862 || 1536 x 862 || 1536 x 862 || 1536 x 862 || 1536 x 862 || 1536 x 862 || 1536 x 862 || 1536 x 862 || 1536 x 862 || 1536 x 862 || 1536 x 862 || 1536 x 862 || 1536 x 862 || 1536 x 862 || 1536 x 862 || 1536 x 862 || 1536 x 862 || 1536 x 862 || 1536 x 862 || 1536 x 862 || 1536 x 862 || 1536 x 862 || 1536 x 862 || 1536 x 862 || 1536 x 862 || 1536 x 862 || 1536 x 862 || 1536 x 862 || 1536 x 862 || 1536 x 862 || 1536 x 862 || 1536 x 862 || 1536 x 862 || 1536 x 862 || 1536 x 862 || 1536 x 862 || 1536 x 862 || 1536 x 862 || 1536 x 862 || 1536 x 862 || 1536 x 862 || 1536 x 862 || 1536 x 862 || 1536 x 862 || 1536 x 862 || 1536 x 862 || 1536 x 862 || 1536 x 862 || 1536 x 862 || 1536 x 862 || 1536 x 862 || 1536 x 862 || 1536 x 862 || 1536 x 862 || 1536 x 862 || 1536 x 862 || 1536 x 862 || 1536 x 862 || 1536 x 862 || 1536 x 862 || 1536 x 862 || 1536 x 862 || 1536 x 862 || 1536 x 862 || 1536 x 862 || 1536 x 862 || 1536 x 862 || 1536 x 862 || 1536 x 862 || 1536 x 862 || 1536 x 862 || 1536 x 862 || 1536 x 862 || 1536 x 862 || 1536 x 862 || 1536 x 862 || 1536 x 862 || 1536 x 862 || 1536 x 862 || 1536 x 862 || 1536 x 862 || 1536 x 862 || 1536 x 862 || 1536 x 862 || 1536 x 862 || 1536 x 862 || 1536 x 862 || 1536 x 862 || 1536 x 862 || 1536 x 862 || 1536 x 862 || 1536 x 862 || 1536 x 862 || 1536 x 862 || 1536 x 862 || 1536 x 862 || 1536 x 862 || 1536 x 862 || 1536 x 862 || 1536 x 862 || 1536 x 862 || 1536 x 862 || 1536 x 862 || 1536 x 862 || 1536 x 862 || 1536 x 862 || 1536 x 862 || 1536 x 862 || 1536 x 862 || 1536 x 862 || 1536 x 862 || 1536 x 862 || 1536 x 862 || 1536 x 862 || 1536 x 862 || 1536 x 862 || 1536 x 862 || 1536 x 862 || 1536 x 862 || 1536 x 862 || 1536 x 862 || 1536 x 862 || 1536 x 862 || 1536 x 862 || 1536 x 862 || 1536 x 862 || 1536 x

Phemex to List Smooth Love Potion (SLP) As Their Latest.

Learn more about API access in this article here. Step 1: Click the menu button at the top right of the Coinbase Pro dashboard and select API from the dropdown. Step 2: Under Profile Information in the API Settings tab, click the + NEW API KEY button at the top right corner. Step 3: Select the View box in permissions.

Bittrex Review: Is Bittrex Safe? CoinCentral

Binance shall not be liable for the final execution results due to the above factors. Choices: Agree Disagree. Answer: Agree 10. Profit and loss (PnL) in futures are calculated by: Profit and loss (PnL) in futures are calculated by: Choices: Trading in futures will only make a profit, no losses incur.

Binance cryptocurrency exchange - We operate the worlds biggest bitcoin exchange and altcoin crypto exchange in the world by volume

Binance Launches Global P2P Merchant Program Binance

Bittrex is one of the worlds fastest growing cryptocurrency exchanges based out of Seattle, Washington. Is bittrex safe? Yes, Bittrex follows all laws and regulations required by U.S. governmental bodies. Their team also has over 50 years of security experience.

Coinbase Pro - API Import Guide CoinLedger

https://www.freedrinkingwater.com/media/wysiwyg/home/Robot-FA.jpg|||APEC Water Systems - #1 US Manufacturer of Reverse Osmosis ...||| $5644 \times 2197$ 

NinjaTrader + Interactive Brokers (multiple accounts .

Merchant Stores Spend Bitcoin, BNB and Crypto Binance.com

Globex360. Globex360 Business. 640. Add to Wishlist. Trading related features: - Ability to access Trade History (on multiple trading accounts). - Ability to review the bank information for a Broker's Bank Wire details. - Ability to submit a Withdrawal Request. - Ability to transfer funds between trading accounts.

For new users, its worth noting that tokens have to be moved to appchains before they can be used there. For example, if the user bridges to Osmosis and trades for ATOM, the Cosmos network token,.

TOKYO (TOKC) Coin Price, Chart & Drives, News Binance: TOKYO price.

Interactive Brokers connection gone?? - NinjaTrader Support Forum

https://img.phemex.com/wp-content/uploads/2020/11/03030017/understanding-volume-in-ranges-and-trends.png|||Learn how to improve trading with volume - Trends & Description of the content of the content of the conten

binance.com - Buy/Sell Bitcoin, Ether and Altcoins

Bittrex is known for providing an extremely secure platform for its users. Such security is ensured through two-factor authentication as well as added verification requirements for users accounts. Almost 90% of users

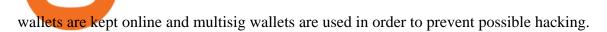

Bittrex - Home | Facebook|||1556 x 1008

In todays article, were having a look at how to stake Osmosis with the popular Cosmos wallet Keplr. Lets Get To Staking! Step 1 - Install the wallet extension. If you havent downloaded the wallet yet, go to https://wallet.keplr.app/; a pop-up will appear as soon as you enter the website. Click on the pop-up; it will lead you to the Chrome extension store.

https://lookaside.fbsbx.com/lookaside/crawler/media/?media\_id=795145064533383&get\_thumbnail=1|||

Globex360(PTY)LTD is a Juristic Representative of FSP 45051 Globex360 is a brand Name of GLOBEX Wealth GROUP LTD, with its registered office at West Tower, 2nd Floor, Nelson Mandela Square, Maude St., Sandown, Johannesburg, 2196, Gauteng.

Phemex Daily Performance Phemex is a cryptoasset exchange located in Singapore. Their volume over the last 24 hours is \$430.35M. The exchange is rated A which means Transparent. They allow trading with the following fiat currencies: USD. Data Summary Market Data Phemex Statistics Volume \$430,351,248 Volume () -\$81,124,687 (-15.86%)

Gutscheine Review 2021 - Get a 20% Fee Discount

https://bittrex.zendesk.com/hc/article\_attachments/360008870892/accountsecuritychecklist.jpg|||Tips to keep your Bittrex account more secure Bittrex ...|||1728 x 1000

Download MetaTrader; 4, globex360 demo account.

Sending osmosis rewards to a seperate wallet. Support. As most of you know, we can redirect the staking rewards to a separate wallet by specifying the rewards address and performing a one-time blockchain transaction on cosmostation. Is there any way to send the liquidity rewards and bonus awards to a different wallet address (from/to a ledger .

 $https://assets.website-files.com/5fb4828f3dfac00231c3c315/5fc1a929208e6b2905c68719\_Bittrex$ 

2-p-1600.png|||Bittrex 2021 Review | App | Supported Coins | CoinBeast ...|||1600 x 1000

 $https://i.ebayimg.com/images/g/rRYAAOSwKhpeDOLE/s-11600.jpg|||Devastating\ HP\ Bc2500\ Blade\ System\ Board\ 447694-001\ With\ ...|||1200\ x\ 1600$ 

Globex360 Android latest 1.2.2 APK Download and Install. Trader's Room is a supporting app for Globex 360s Trader's Room web portal.

Binance recently launched a futures trading platform Binance Futures that allows traders to use leverage and to open both short and long positions. After our first look and test positions, we can say that the platform is very similar to that of Binances spot exchange, which makes the transition very easy.

NinjaTrader's trading software & trading platform equips traders with an award-winning trading platform & trading platform & trading.

https://www.coinspeaker.com/wp-content/uploads/2020/07/testnet-ethereum-2-0-august-4.jpg|||Ethereum 2.0 Testnet to Launch on August 4, Release of ETH ...|||1170 x 780

Globex360 - Apps on Google Play

How To Use Your Coinbase API Key [Full Guide] - Crypto Pro

 $https://miro.medium.com/max/3838/1*\_9v3xEg8XdDaf43KODupow.png|||How\ to\ Create\ a\ Diverse\ Crypto\ Portfolio\ with\ Coinbase\ Pro\ ...|||1919\ x\ 935$ 

Binance US futures: binance - reddit

Ninja Trader Integration with TWS - FAQs IB Knowledge Base

How to Connect NinjaTrader to Your Broker - YouTube

Cosmos Connects to Ethereum Via the Osmosis DEX

An API Key can be considered as a username. This is generated by the exchange once you declare your settings. An API Secret or API Private Key is simply another string of characters that must be used in combination with the API Key to establish the connection. An additional security layer can be added by

generating an API Passphrase. While the API Key and Secret are generated by the exchange, the Passphrase is commonly generated by the user.

1.1 Sign into your Coinbase Pro account and click on your username, then click on API 1.2 Make sure you are on the API Setting tab, then click on New API Key 1.3 Tick the View box under permissions and then save the Passphrase. You will need to use that later when linking your Crypto Pro App. Click on Create Key Step 2: Save Your Keys

 $https://pbs.twimg.com/media/E3ZhLaXWQAAhv43.jpg|||Elongate\ Crypto\ Coin\ Value\ In\ Indian\ Rupees\ -How\ To\ Sell\ ...|||1080\ x\ 1080$ 

Binance is the worlds leading blockchain and cryptocurrency infrastructure provider with a financial product suite that includes the largest digital asset exchange by volume. 753k. Binancians. 672.

Binance futures are crypto futures that enable traders to trade digital currencies without actually possessing the underlying assets. Futures in cryptocurrency work similarly to futures in equities and stock indices. Binance futures derive their future price from the underlying crypto asset, like Bitcoin, Ethereum, Bitcoin Cash, Litecoin, etc.

The fact that the only security breach on Bittrex happened in 2016 when users without 2FA protection were hacked and lost a lot of coins should be enough to illustrate to you the importance of using this method. IP And Crypto Address Whitelisting. Bittrex supports whitelisting of both IP and crypto addresses to increase your account safety.

Phemex Crypto Exchange - Volume, Market Prices & Distings .

NinjaTrader Interactive Brokers Connection Guide. Once you have downloaded the updated version of TWS required to work with IB in NinjaTrader, continue to follow along with that Connection Guide to ensure that everything is set up and enabled for the two programs to communicate and work correctly with one another.

15 Best Ninja Trader Brokers 2022 - Comparebrokers.co

Bittrex Review and Analysis: Is it safe or a scam? We've.

Is Bittrex Safe for Trading? Security & Exchange Regulations

A Beginners Guide to Futures Trading (Website) Binance

 $https://www.ballchain.com/product\_images/uploaded\_images/bcm-iso-certificate.jpg|||Ball~Chain~MFG~ISO~Certificate \mid Ball~Chain~MFG.|||2200~x~1700~$ 

If the illegal digital assets or illegal funds brought by the merchant flow into Binance, resulting in legal risks and the loss of assets for Binance and users, Binance has the right to disqualify the merchants, ban all his activities and confiscate the security deposit. Operating rules 1. Please read the Merchant Portal Tutorial carefully. 2.

Is Bittrex safe? - Quora

Bittrex Review 2020: Safe Crypto Exchange? This You NEED to .

Download Globex360 latest 1.2.2 Android APK

How to Get Your Coinbase Pro API Key and Use It [Full Guide]

(end of excerpt)